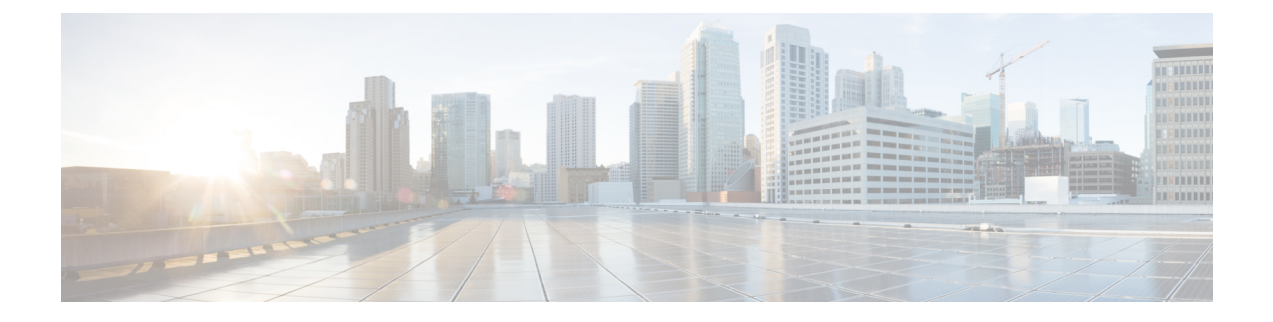

# コンピューティング ノードの概要

この章は次のトピックで構成されています。

- Cisco UCS X410c M7 コンピューティング ノードの概要 (1ページ)
- ローカルコンソール (7 ページ)
- フロント メザニン オプション (8 ページ)
- mLOM およびリア メザニン スロットのサポート (9 ページ)
- システムヘルス状態 (10 ページ)
- LED の解釈 (12 ページ)
- オプションのハードウェア構成 (14 ページ)

## **Cisco UCS X410c M7** コンピューティング ノードの概要

Cisco UCS X410c M7 コンピューティング ノード (UCSX-410C-M7) は、第 4 世代 Intel® Xeon® ScalableProcessor用の2つのCPUソケットをサポートする2スロットコンピューティングノー ドです。各コンピューティング ノードは正確に 4 つの CPU です。4 つ未満の CPU は、サポー トされていない構成です。

コンピューティングノード全体は、プライマリとセカンダリの2つの異なるサブノードで構成 されます。

- プライマリには、2つの CPU (1 と 2)、2つのヒートシンク、および半分の DIMM が含 まれています。追加のハードウェアコンポーネントとサポートされている機能はすべて、 前面および背面のメザニン ハードウェア オプション、背面のメザニン ブリッジ カード、 前面パネル、KVM、管理コンソール、ステータス LED など、プライマリを介してサポー トされます。
- セカンダリには、2つの追加のCPU (3と4)、2つのヒートシンク、および残りの半分の DIMMが含まれています。二次側には電源アダプタも含まれているため、一次側と二次側 の間で電力が確実に共有および分配されます。電源アダプターは、お客様が修理できる部 品ではありません。

各 Cisco UCS X410c M7 コンピューティング ノードは、次をサポートします。

- 64 DDR5 DIMM、1DPC で最大 4800 MHz、2DPC で 4400 MHz として最大 16 T のシステム メモリ。プライマリでは 32 個の DDR5 DIMM がサポートされ、セカンダリでは 32 個の DIMM がサポートされます。
- CPU あたり 16 DIMM、CPU ソケットあたり 8 チャネル、チャネルあたり 2 DIMM 。メモ リのミラーリングと RAS がサポートされます。
- サポートされるメモリは、16 GB、32 GB、64 GB、128 GB、または 256 GB DDR5 DIMM として装着できます。
- 次のサポートできるフロント メザニン モジュール x 1
	- 複数の異なるストレージ デバイス構成をサポートする 1 台のフロント ストレージ モ ジュール。
		- スロット 1 ~ 6 に統合 RAID コントローラー(HWRAID)を備えた最大 6 つの SAS/SATA SSD で構成されるすべての SAS/SATA 構成。
		- •スロット1~6の最大6つの U.2 NVMe Gen4(x4 PCIe)SSD で構成されるすべ ての NVMe 構成。
		- 最大 6 つの SAS/SATA または最大 4 つの NVMe ドライブで構成される混合スト レージ構成がサポートされます。この構成では、U.2 NVMe ドライブはスロット 1~4 でのみサポートされます。

詳細については、フロント メザニン オプション (8 ページ) を参照してください。

- Cisco 第 5 世代 100G mLOM/VIC を介して、最大 200G の集約トラフィック(各ファブリッ クに 100G)をサポートする 1 つのモジュラ LAN on Motherboard(mLOM)モジュールま たは仮想インターフェイス カード(VIC)。詳細については、mLOM およびリア メザニ ン スロットのサポート (9 ページ)を参照してください。
- PCIe ノード (Cisco UCS X440p PCIe ノードなど)ピア コンピューティング ノード間の接 続を提供し、GPU オフロードと高速化をサポートする 1 台のリア メザニン モジュール (UCSX-V4-PCIME または UCSX-ME-V5Q50G)。
- ブート用に最適化されたミニストレージモジュール。ミニストレージには2つのバージョ ンがあります。
	- 1 つのバージョンは、それぞれ最大 960GB の最大 2 つの M.2 SATA ドライブをサポー トします。このバージョンは、オプションのハードウェア RAID コントローラー (RAID1)をサポートします。
	- 1 つのバージョンは、CPU 1 に直接接続されている、それぞれ最大 960 GB の最大 2 つの M.2 NVMe ドライブをサポートします。このバージョンは、オプションの RAID コントローラーをサポートしていません。このオプションは、コンピューティング ノードの最初のリリース後に利用可能になります。
- USB Type-C コネクタを介したローカル コンソール接続。
- GPU オフロードと高速化をサポートするための、Cisco UCS X440pPCIe ノードなどのペア の UCS PCIe モジュールとの接続。詳細については、オプションのハードウェア構成 (14 ページ)を参照してください。
- Cisco UCS X9508 モジュラ システムには、最大 4 台の UCS X410c M7 コンピューティング ノードをインストールできます。

### コンピューティング ノード **ID**

各 Cisco UCS X410c M7 コンピューティング ノードには、プライマリ ノードの右下隅にノード ID タグが付いています。

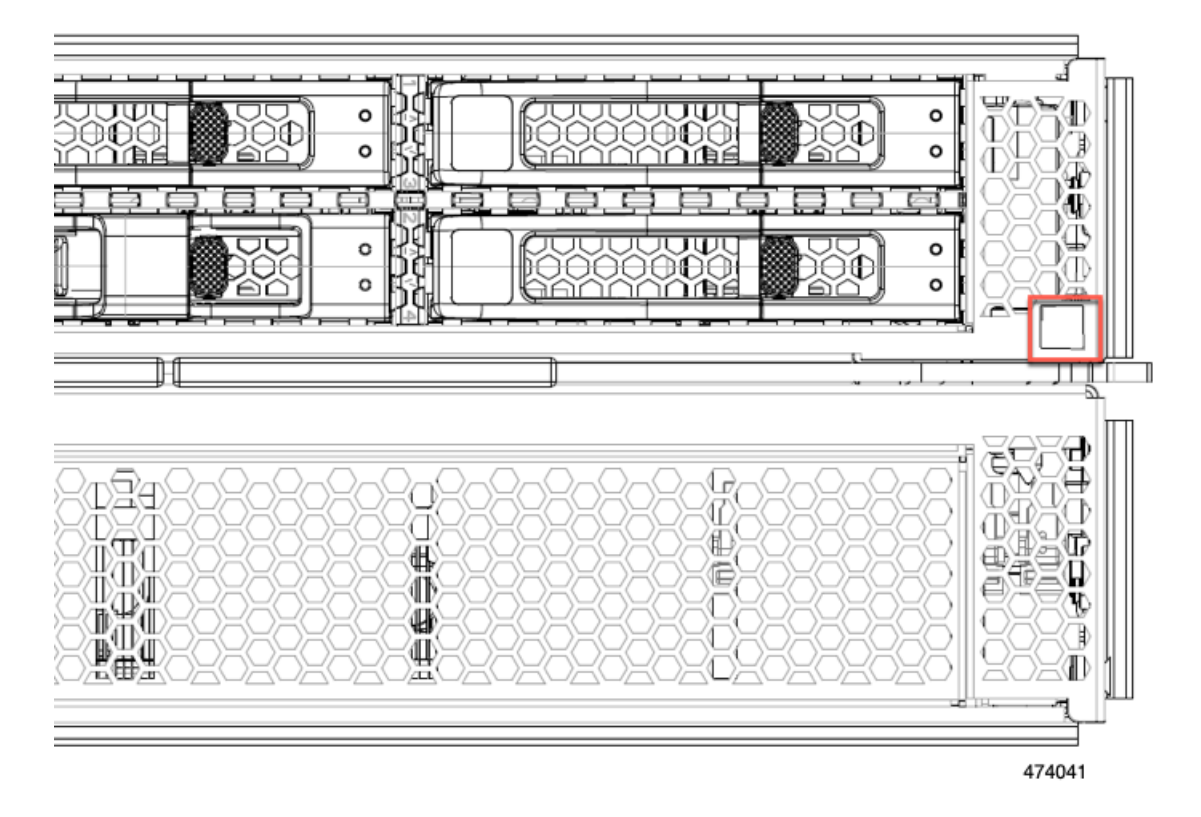

ノード ID タグは、製品を一意に識別する次のような情報を含む QR コードです。

- •シスコ製品 ID (PID) または仮想 ID (VID)
- 製品のシリアル番号

製品 ID タグは、プライマリとセカンダリの両方のコンピューティング ノード全体に適用され ます。

シスコの担当者に連絡する必要がある場合に情報を入手できるように、QR コードをスキャン すると便利です。

### コンピューティング ノードのフロント パネル

Cisco UCS X410c M7 のフロント パネルには、コンピューティングノード全体の動作を視覚的 に示すシステム LED があります。外部コネクタもサポートされています。

コンピューティング ノードのフロント パネル

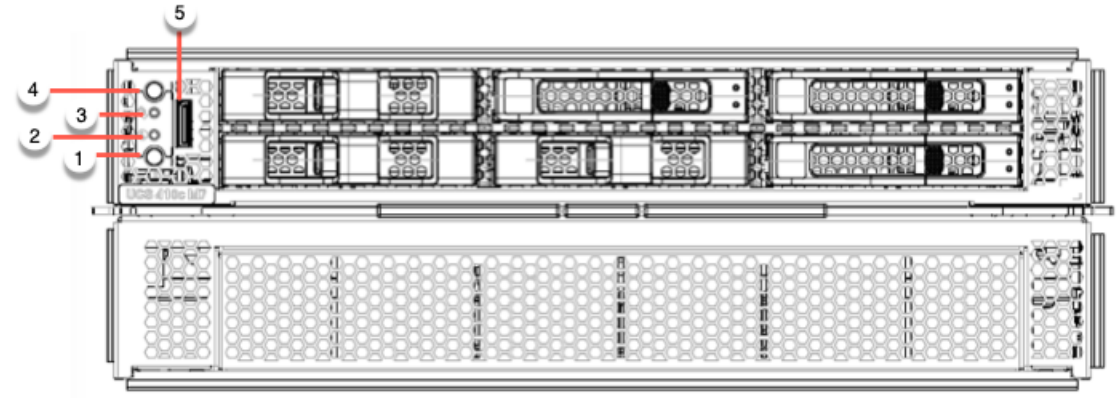

474002

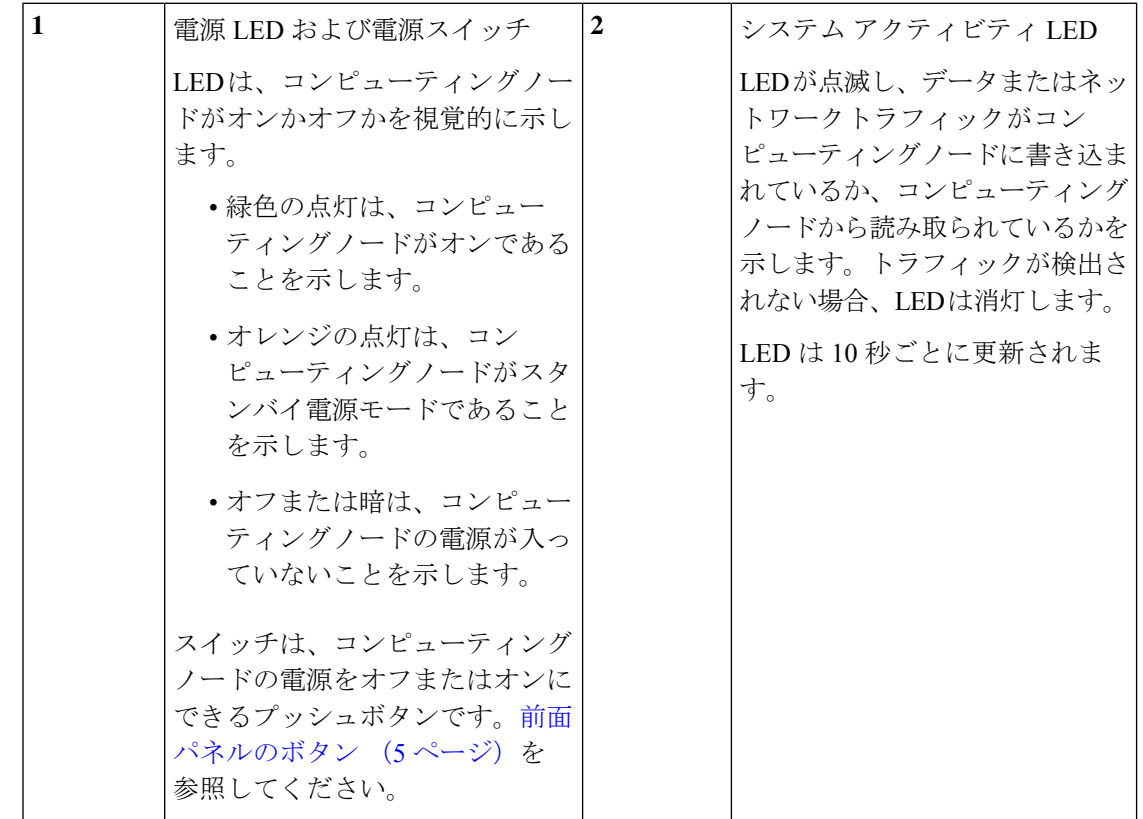

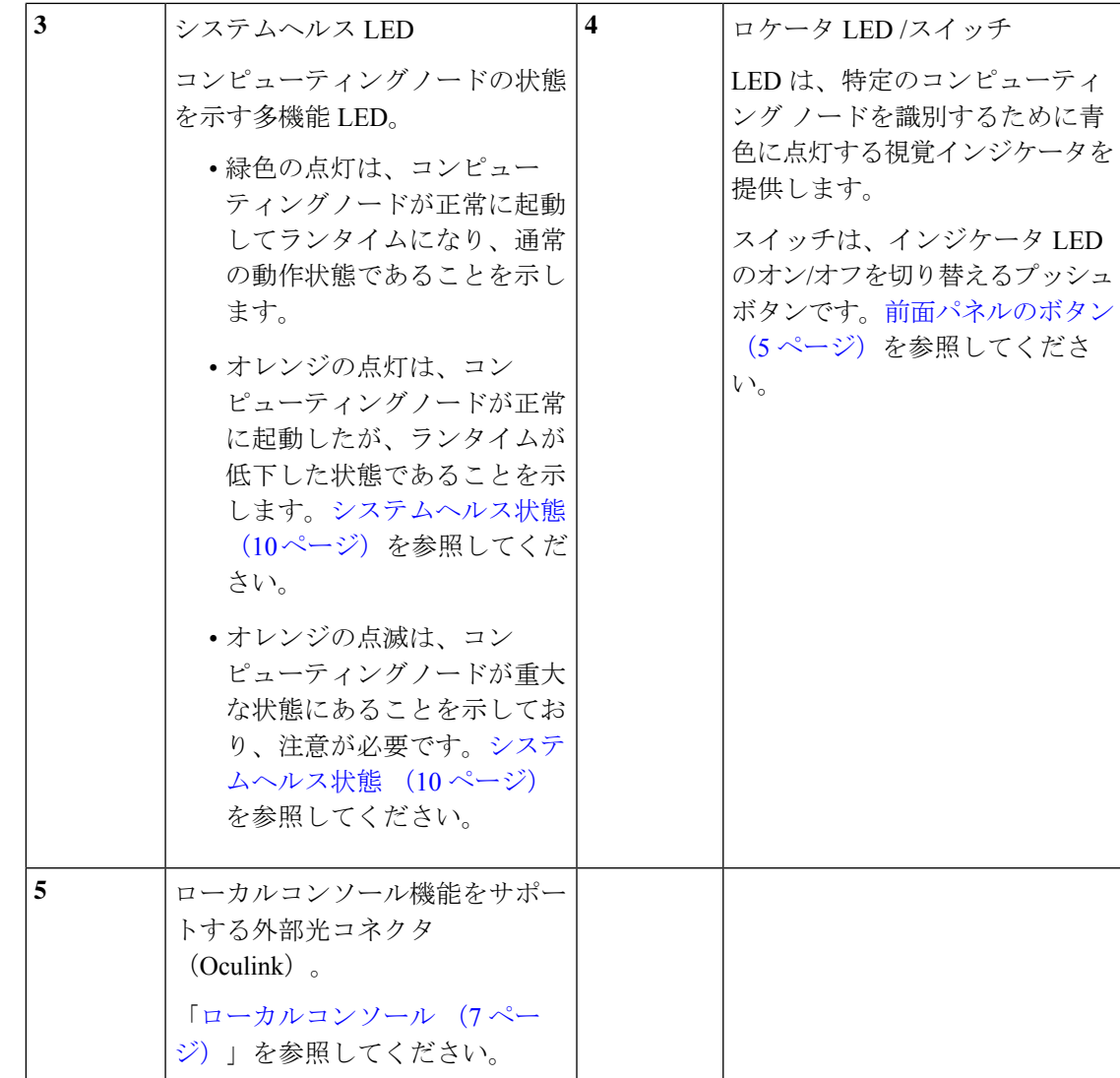

#### 前面パネルのボタン

前面パネルには、LED であるいくつかのボタンがあります。コンピューティング ノードのフ ロント パネル (4ページ)を参照してください。

- フロント パネルの電源ボタンは、コンピューティング ノードのシステム電源を制御する 多機能ボタンです。
	- 即時電源投入:ボタンを短く押したままにすると、電源が入っていないコンピュー ティングノードの電源が入ります。
	- 即時電源オフ:ボタンを押してから7秒以上離すと、電源が入ったコンピューティン グノードの電源がすぐに切れます。
	- グレースフルパワーダウン:ボタンを短く押したままにすると、電源が入った状態の コンピューティングノードの電源が正常に切れます。

• 前面パネルのロケータボタンは、ロケータ LED を制御するトグルです。ボタンを短く押 したままにすると、ロケータ LED が点灯(青色に点灯)または消灯(消灯)します。コ ンピューティングノードに電力が供給されていない場合は、LEDが消灯することもありま す。

詳細については、LED の解釈 (12 ページ) を参照してください。

#### ドライブ ベイ

各 Cisco UCS X410c M7 コンピューティングノードには、さまざまなタイプと数量の 2.5 イン チ SAS、SATA、または NVMe ドライブのローカルストレージドライブをサポートできる前面 メザニンスロットがあります。ドライブブランク パネル(UCSC-BBLKD-M7)で、すべての 空のドライブ ベイを覆う必要があります。

ドライブ ベイには、図のように 1 から 6 までの連続した番号が付けられています。

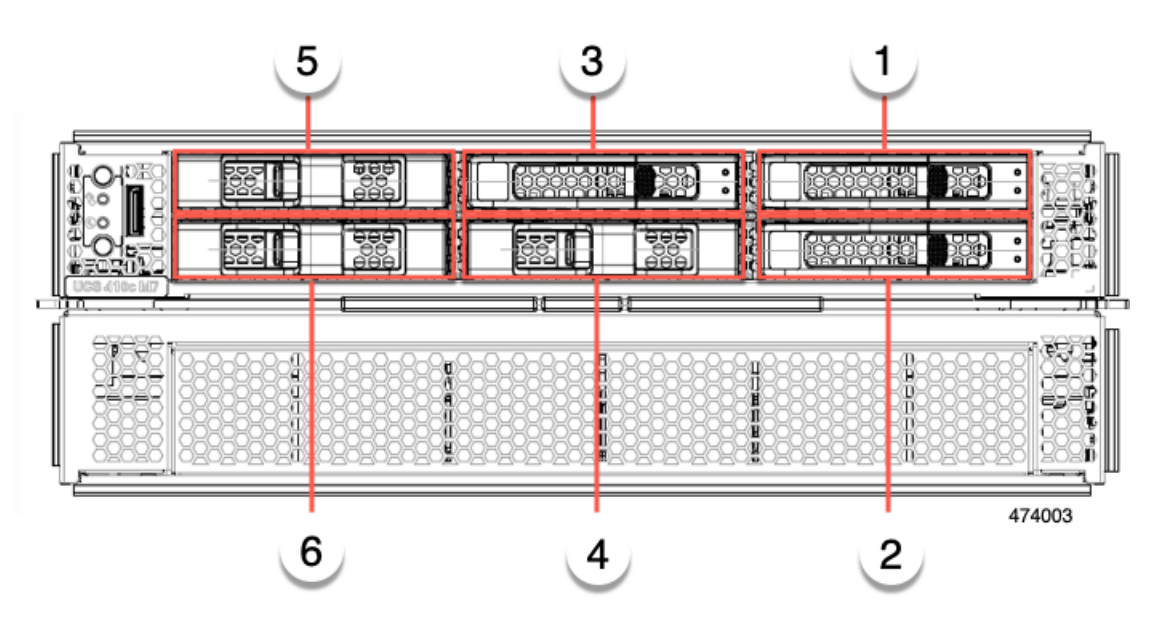

#### 図 **<sup>1</sup> :** フロント ローディング ドライブ

ドライブの前面パネル

前面ドライブは、コンピューティングノードの前面メザニンスロットに取り付けられます。 SAS / SATA および NVMe ドライブがサポートされます。

#### **SAS / SATA** ドライブを備えたコンピューティングノードの前面パネル

コンピューティングノードの前面パネルには前面メザニンモジュールがあり、最大6台のSAS / SATA ドライブをサポートできます。ドライブには、各ドライブのステータスを視覚的に示 す追加の LED があります。

図 **2 :** ドライブ **LED**

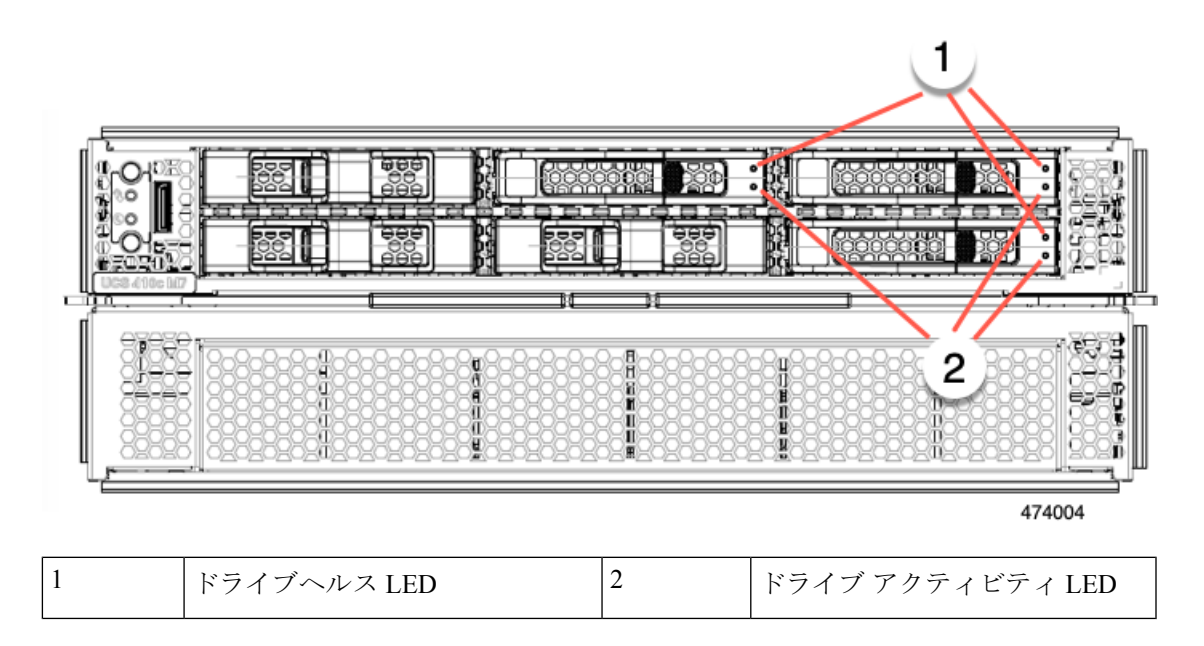

#### **NVMe** ドライブを備えたコンピューティングノードの前面パネル

コンピューティングノードの前面パネルには前面メザニンモジュールがあり、最大 6 台の 2.5 インチ NVMe ドライブをサポートできます。

### ローカルコンソール

ローカルコンソールコネクタは、コンピューティングノードの前面プレートにある水平方向の OcuLink です。

コネクタを使用すると、コンピューティングノードに直接接続できるので、オペレーティング システムのインストールなどの管理タスクをリモートからではなく、直接実行できます。

コネクタは、Cisco UCS コンピューティングノードへの接続を提供する KVM ドングル ケーブ ル (UCSX-C-DEBUGCBL) の終端にあります。このケーブルは、次への接続を提供します。

- モニタ用の VGA コネクタ
- ホスト シリアル ポート
- キーボードとマウス用の USB ポート コネクタ

このケーブルを使用すると、コンピューティング ノードで実行されているオペレーティング システムと BIOS に直接接続できます。KVM ケーブルは別途注文でき、コンピューティング ノードのアクセサリキットには付属していません。

図 **3 :** コンピューティングノード用 **KVM** ケーブル

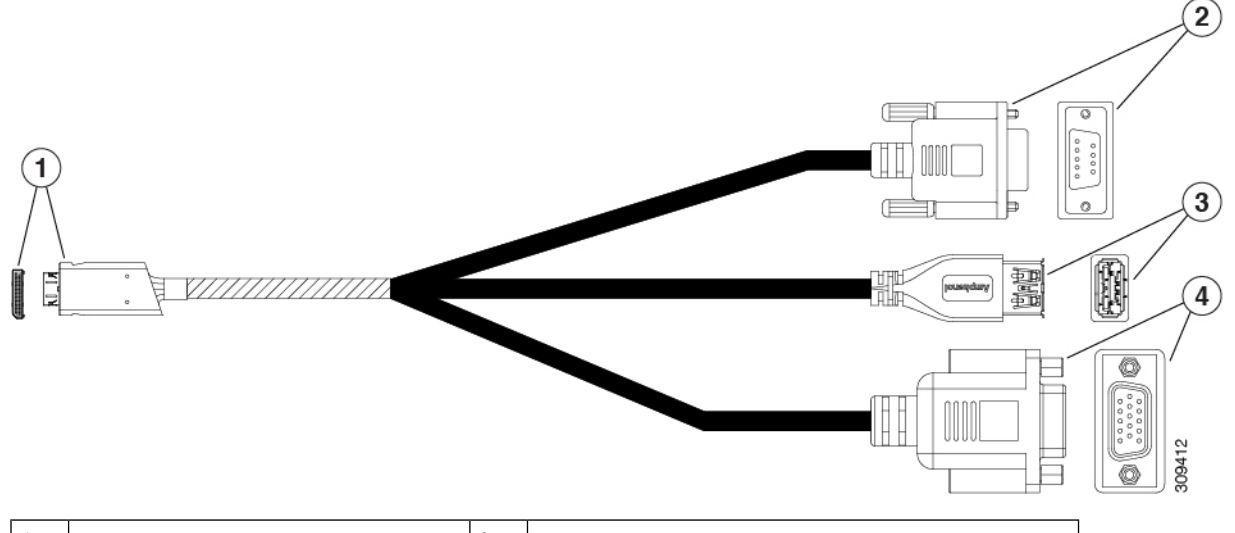

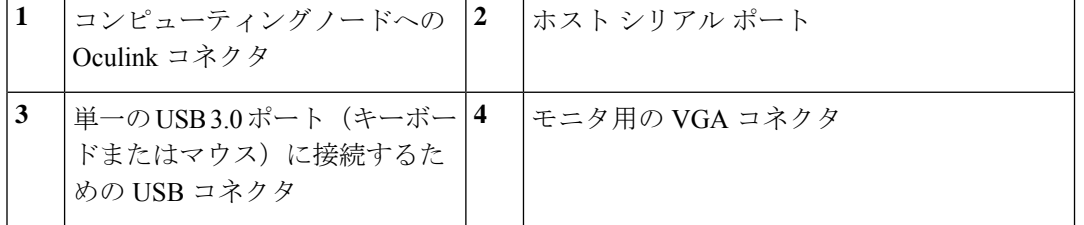

# フロント メザニン オプション

Cisco UCS X410c M7 コンピューティング ノードは、SAS/SATA または NVMe SSD を介したコ ンピューティング アクセラレーションをサポートします。詳細については、ストレージ オプ ション (8 ページ) を参照してください。

### ストレージ オプション

計算ノードは、フロント メザニン モジュールで次のローカル ストレージ オプションをサポー トします。

#### **Cisco UCS X410c** パススルー モジュール

コンピューティング ノードは、NVMe ドライブ専用のパススルー コントローラである Cisco FlexStorageNVMeパススルーコントローラをサポートします。このモジュールは以下をサポー トします。

- スロット 1~6 に最大 6 台の NVMe SSD。
- PCIe Gen3 および Gen4、x24 合計レーン、6 つの x4 レーンとしてパーティション化
- ドライブのホット プラグに対応

• CPU 上の仮想 RAID(VROC)はサポートされていないため、NVME SSD 間の RAID はサ ポートされていません

#### **Cisco UCS X410c RAID** モジュール

このストレージ オプションは以下をサポートします。

- 最大 6 つの 6 SAS/SATA SSD をサポート、または
- 最大 4 つの NVME SSD:
	- •スロット 1~4の U.2 NVMe、PCIe Gen4 x4の CPU1 に直接接続
- PCIe Gen3 および Gen4、x8 レーン
- ドライブのホットプラグに対応
- RAID サポート:
	- NVME SSD 間の RAID はサポートされていません。

#### ストレージフリー オプション

前面ストレージドライブが必要ない場合、シスコは、プライマリ用にブランクの前面メザニン 前面プレートで構成されるストレージフリーの構成を提供します。

### **mLOM** およびリア メザニン スロットのサポート

次のリア メザニンおよびモジュール型 LAN on Motherboard (mLOM) モジュールおよび仮想 インターフェイス カード (VIC) がサポートされています。

次の mLOM VIC がサポートされています。

- 次をサポートする Cisco UCS VIC 15420 mLOM(UCSX-ML-V5Q50G):
	- Quad-Port 25G mLOM
	- •コンピューティングノードのモジュール型 LAN on Motherboard(mLOM)スロットを 占有します。
	- 最大 50 Gbps のユニファイド ファブリック接続をコンピューティング ノードあたり 100Gbps接続に対して各シャーシのインテリジェントファブリックモジュール(IFM) に有効にします。
- Cisco UCS VIC 15231 mLOM(UCSX-ML-V5D200G)は次をサポートします。

SAS/SATA SSD 全体の RAID は、RAID0、1、5、6、00、10、50、および 60 のさまざ まな RAID レベルでサポートされています。

- UCS X410c M7 コンピューティング ノードへの x16 PCIE Gen 4 ホスト インターフェ イス
- Cisco UCS X シリーズインテリジェントファブリックモジュール (IFM) に接続する 2 つまたは 4 つの KR インターフェイス:
	- UCSX 100Gインテリジェントファブリックモジュール (UCSX-I-9108-100G)に 接続する 2 つの 100G KR インターフェイス
	- Cisco UCSX 9108 25G インテリジェント ファブリック モジュール (UCSX-I-9108-25G)に接続する 4 つの 25G KR インターフェイス

次のモジュラ ネットワーク メザニン カードがサポートされています。

- 次をサポートする Cisco UCS VIC 15422 (UCSX-ME-V5Q50G):
	- 4 つの 25G KR インターフェイス。
	- シャーシの底部の背面にあるコンピューティング ノードのメザニン スロットに装着 できます。
	- 付属のブリッジ カードは、IFM コネクタを介してこの VIC の 2 倍の 50 Gbps のネッ トワーク接続を拡張し、合計帯域幅をファブリックあたり100Gbps(コンピューティ ング ノードあたり合計 200 Gbps) にします。
- X-Fabric 用 Cisco UCS PCI Mezz カード (UCSX-V4-PCIME) は、コンピューティングノー ドがPCIeノードとペアになっているときにGPUオフロードと高速化をサポートするCisco UCS X440p PCIe ノードなどの Cisco UCS PCIe ノードに接続を提供します。

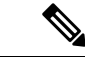

mLOMまたはリアメザニンカードではありませんが、コンピューティングノードでCiscoVIC 15420 mLOM および Cisco VIC 15422 リア メザニン カードを接続するには、UCS VIC 15000 ブ リッジ コネクタ (UCSX-V5-BRIDGE-D) が必要です。 (注)

### システムヘルス状態

コンピューティングノードの前面パネルには、システムヘルス LED があります。これは、コ ンピューティングノードが通常のランタイム状態で動作しているかどうかを示す視覚的なイン ジケータです(LED は緑色に点灯します)。システムヘルス LED が緑色の点灯以外を示す場 合、コンピューティングノードは正常に動作していないため、注意が必要です。

次のシステムヘルス LED の状態は、コンピューティングノードが正常に動作していないこと を示します。

 $\overline{\phantom{a}}$ 

I

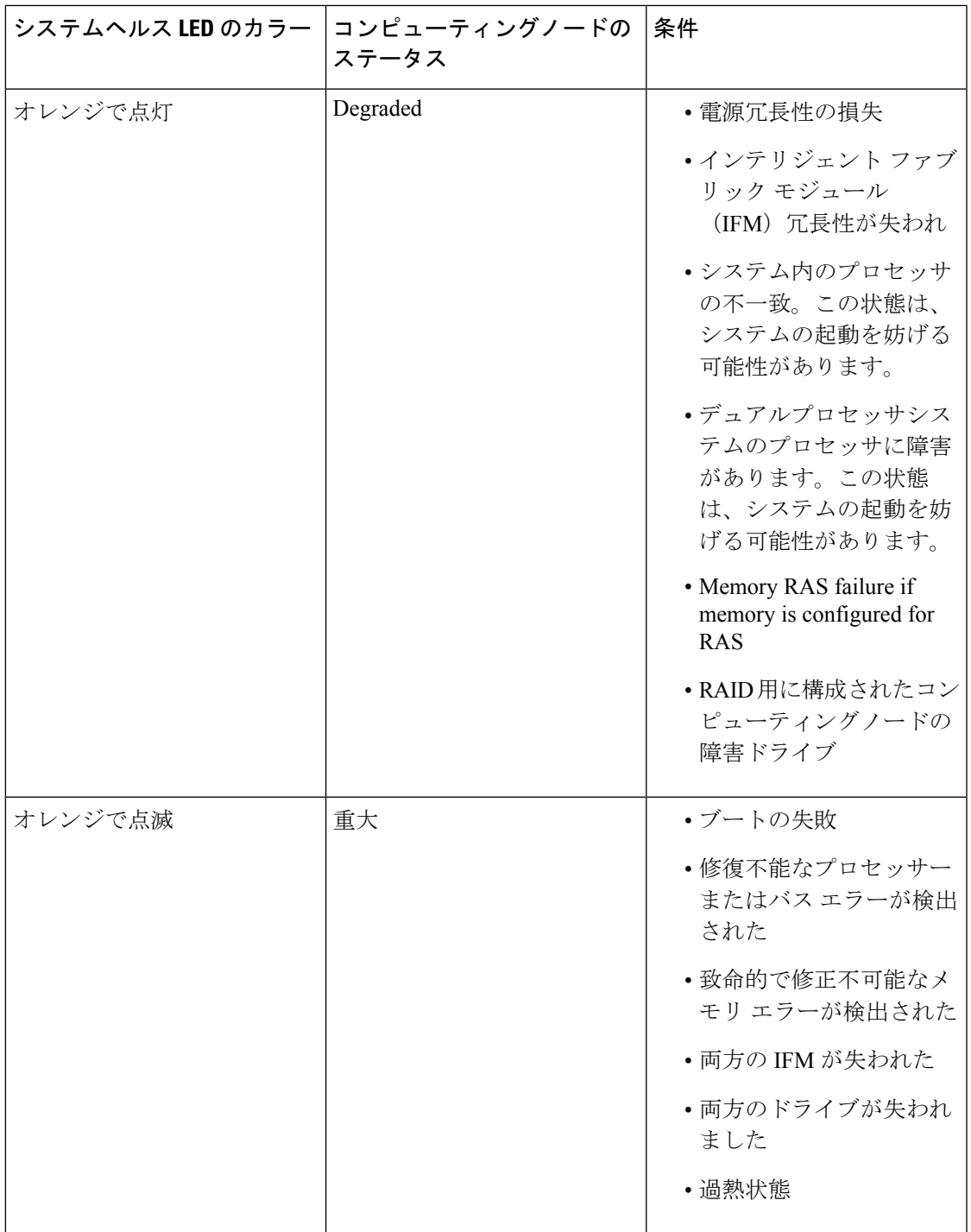

Ι

# **LED** の解釈

表 **<sup>1</sup> :** コンピューティングノードの **LED**

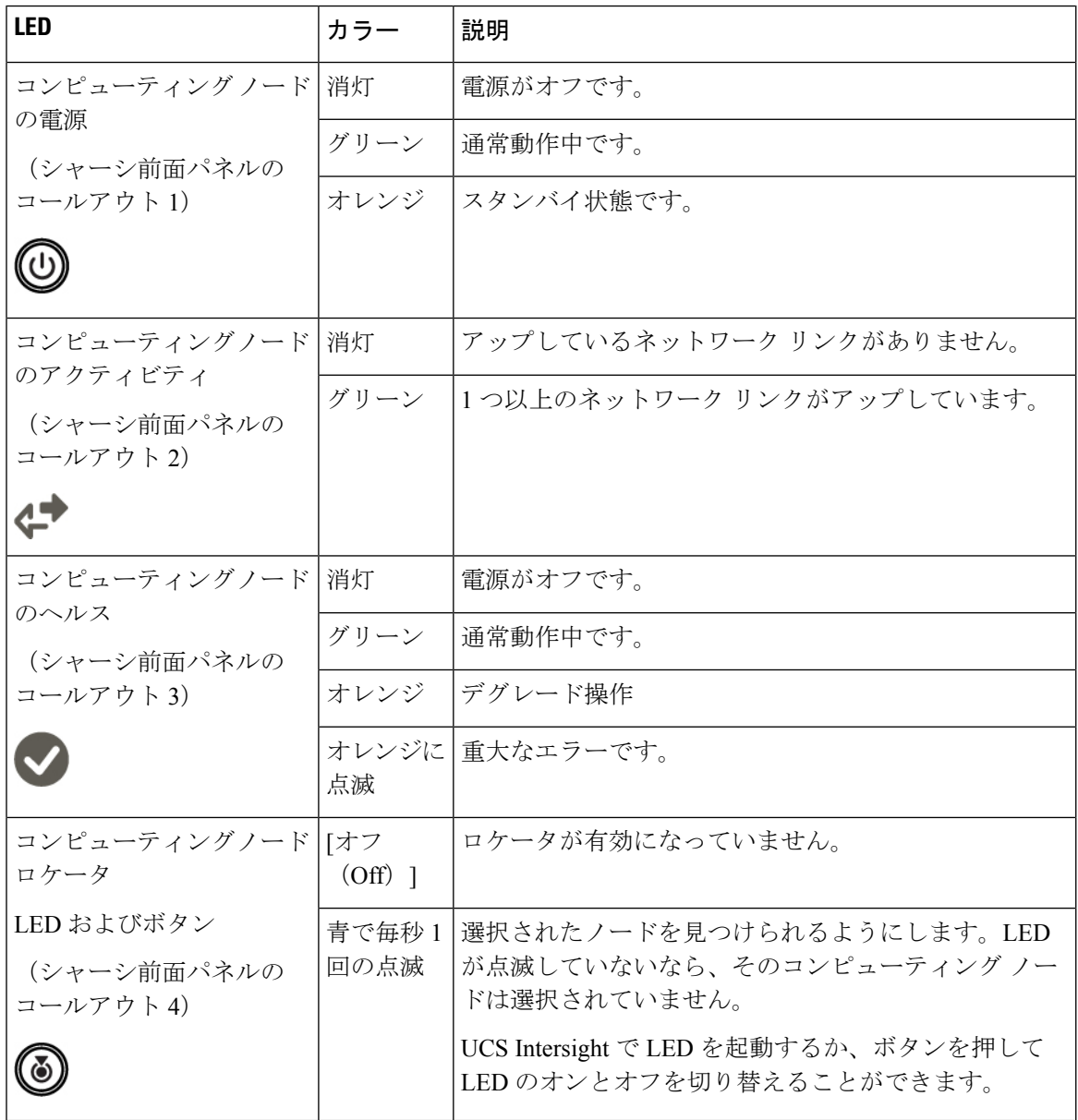

I

#### 表 **2 :** ドライブ **LED**、**SAS/SATA**

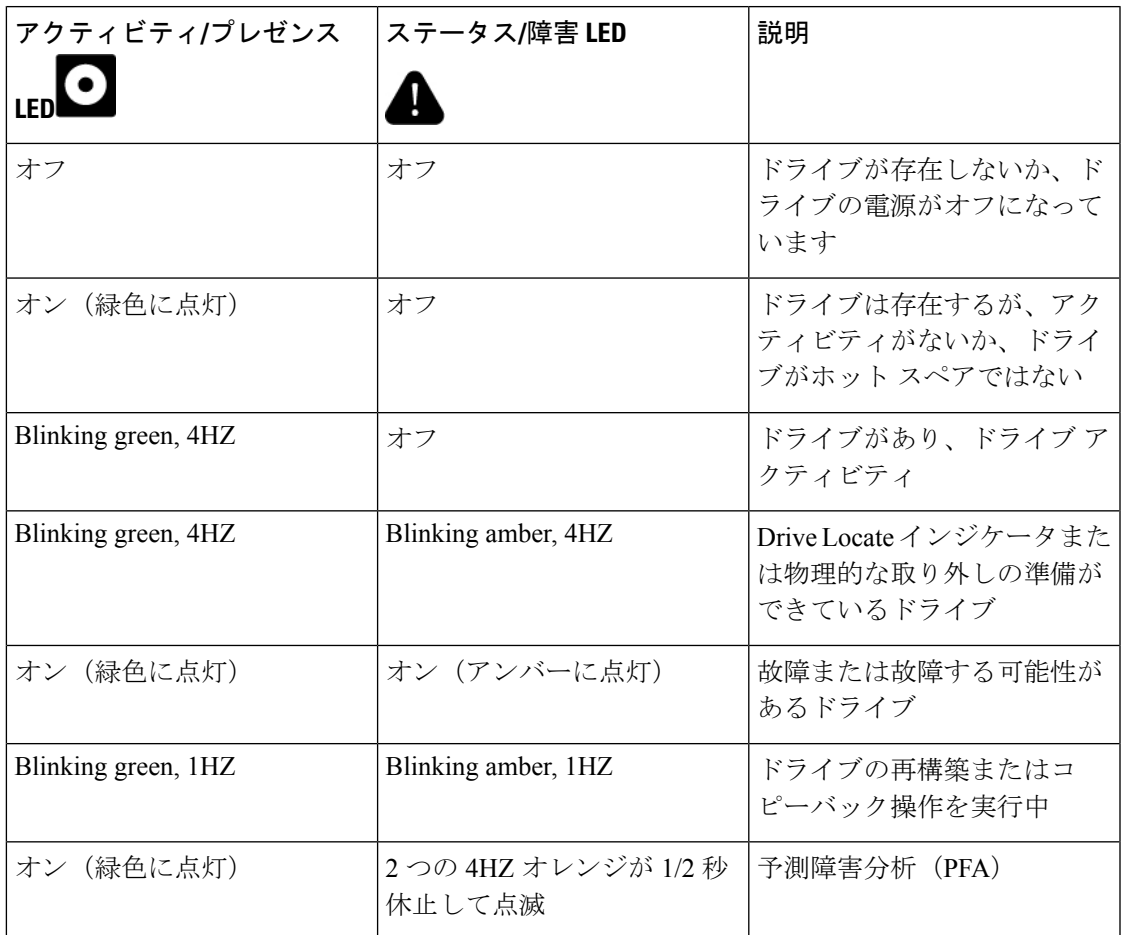

#### 表 **3 :** ドライブ **LED**、**NVMe**(**VMD** 無効)

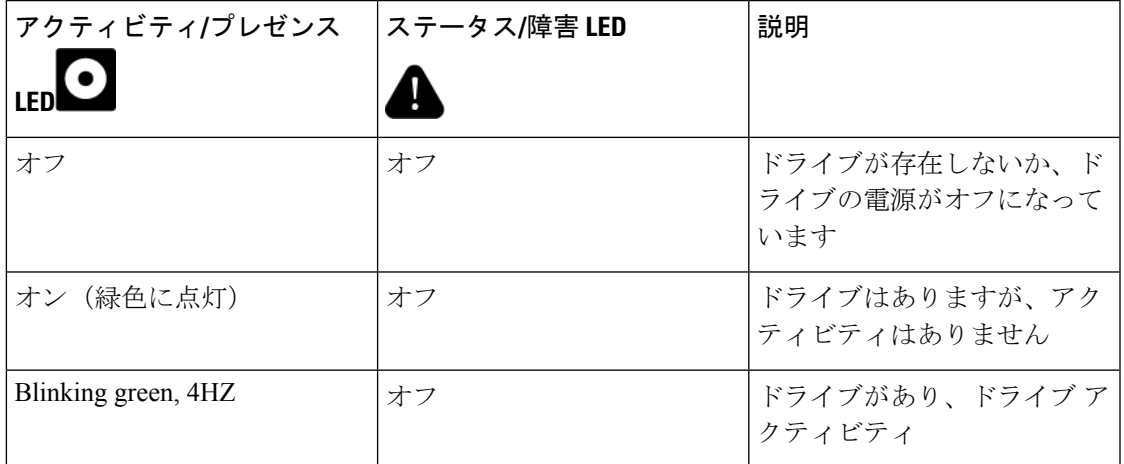

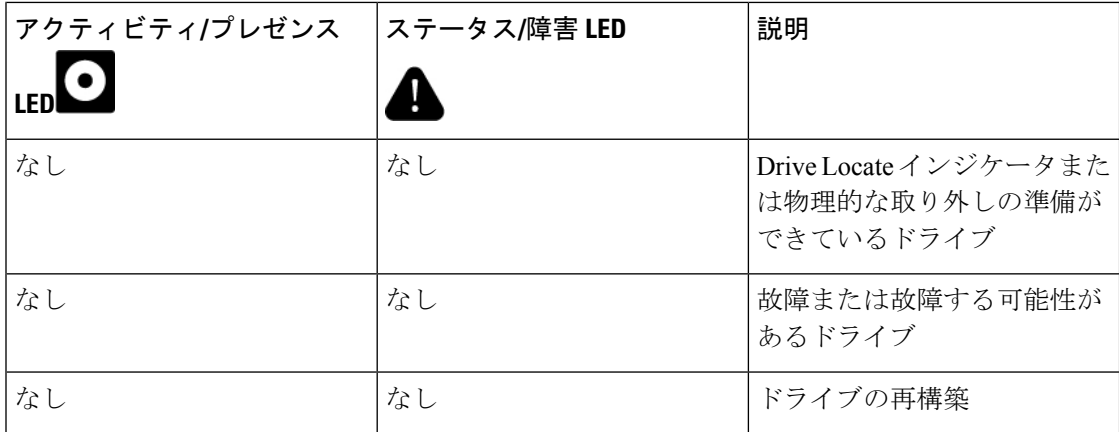

表 **<sup>4</sup> :** ドライブ **LED**、**NVMe**(**VMD** 対応)

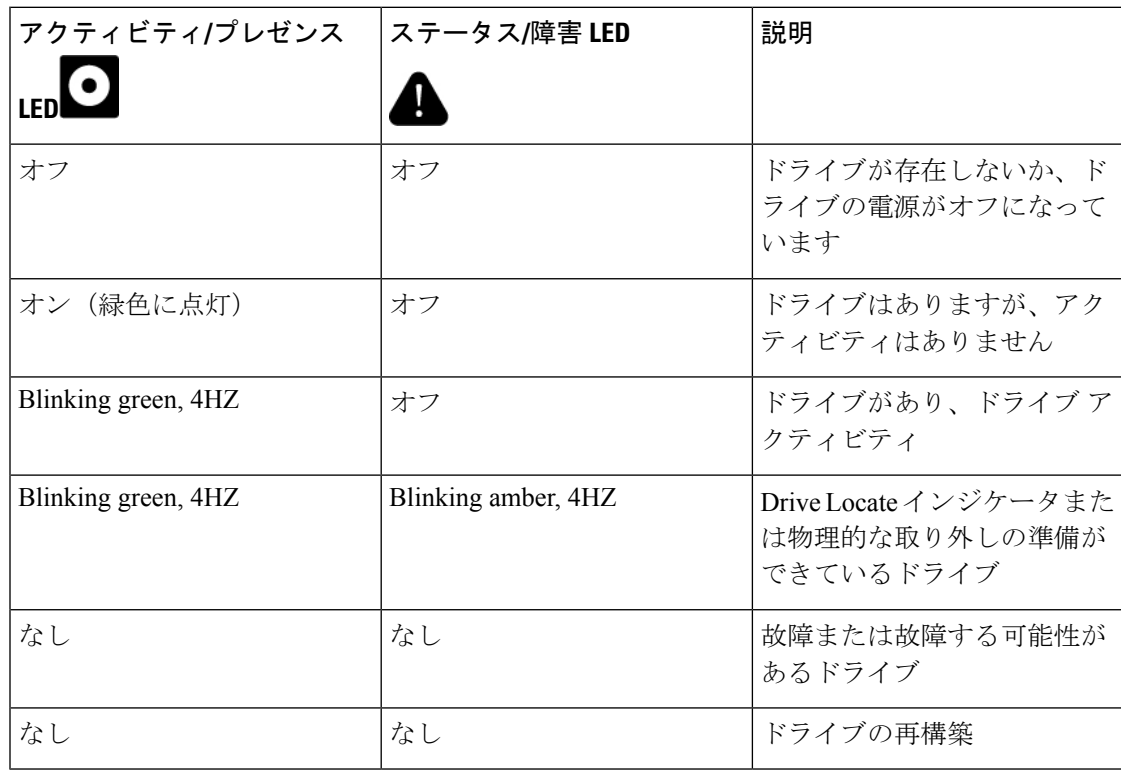

# オプションのハードウェア構成

Cisco UCS X410c M7 コンピューティングノードは、スタンドアロン コンピューティングノー ドとして、または次のオプションのハードウェア構成を使用して、Cisco UCS X9508 サーバー シャーシにインストールできます。

#### **Cisco UCS X440p PCIe** ノード

オプションとして、コンピューティングノードは、Cisco UCS X9508 サーバー シャーシのフル スロット GPU 高速化ハードウェア モジュールと組み合わせることができます。このオプショ ンは、CiscoX440pPCIeノードを介してサポートされます。このオプションの詳細については、 『Cisco UCS X440p PCIe [ノードの取り付けおよびサービス](https://www.cisco.com/c/en/us/td/docs/unified_computing/ucs/x/hw/x440p/install/b-cisco-ucs-x440p-gen4-pcie-install-guide.html) ガイド』を参照してください。

コンピューティングノードが Cisco UCS X440p PCIe ノードとペアになっている場合、X-Fabric 接続用の Cisco UCS PCI Mezz カード (UCSX-V4-PCIME-D) が必要です。UCS VIC ブリッジ コネクタは、メザニンカードと共に、UCS XシリーズコンピューティングノードをCisco UCS X シリーズ IFM に接続する必要があります。ブリッジ コネクタ カードは、コンピューティン グ ノードにインストールします。 (注)

 $\bigwedge$ 

コンピューティング ノードが Cisco UCS X440p PCIe ノードと同じ Cisco UCS X9508 シャーシ に取り付けられている場合、コンピューティング ノードは PCIe ノードのすぐ右側のスロット に取り付ける必要があります。詳細については、コンピューティング [ノードのインストール](b-cisco-ucs-x410c-m7-install-guide_chapter3.pdf#nameddest=unique_19) [ガイドラインと制限事項](b-cisco-ucs-x410c-m7-install-guide_chapter3.pdf#nameddest=unique_19) を参照してください。 注意

 $\overline{\phantom{a}}$ 

I

翻訳について

このドキュメントは、米国シスコ発行ドキュメントの参考和訳です。リンク情報につきましては 、日本語版掲載時点で、英語版にアップデートがあり、リンク先のページが移動/変更されている 場合がありますことをご了承ください。あくまでも参考和訳となりますので、正式な内容につい ては米国サイトのドキュメントを参照ください。